# **Utility Messages and Codes**

The Adabas utilities issue return/condition codes, and may also display error messages. This chapter lists, alphabetically by utility, the utility error messages and describes the utility nonzero return codes.

- [Utility Error Messages](#page-0-0)
- [Utility Return Codes](#page-0-1)

## <span id="page-0-0"></span>**Utility Error Messages**

Utility messages are displayed following a title line showing the utility name. The message line itself is displayed, followed by the same "explanation" and/or "action" information shown in this chapter.

Variable information such as jobname, data set name, return code, abend code, or nucleus response code may occur in the message line or in the text following the actual message. These variables are represented in lowercase as either "xxx...xxx" or as "reason", "nucleus-response", "job-name", "ret-code", and so on. In the actual message these notations are replaced with the actual values. Generally, variables within parentheses ( ) are hexadecimal and those without parentheses are decimal.

When a message includes a nucleus response or abend code, the specific code description identifies the cause. See the description of nucleus response codes and abend codes.

Error messages are described for the following utilities:

Common error messages (ERROR-001 - ERROR-120)

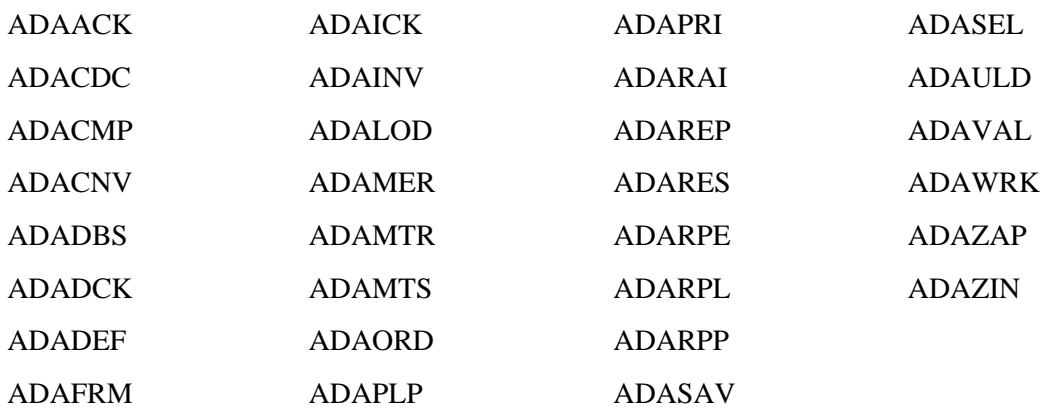

## <span id="page-0-1"></span>**Utility Return Codes**

When an Adabas utility returns control to the operating system and no abend has occurred, the utility writes a return codes in the rightmost positions of general register 15:

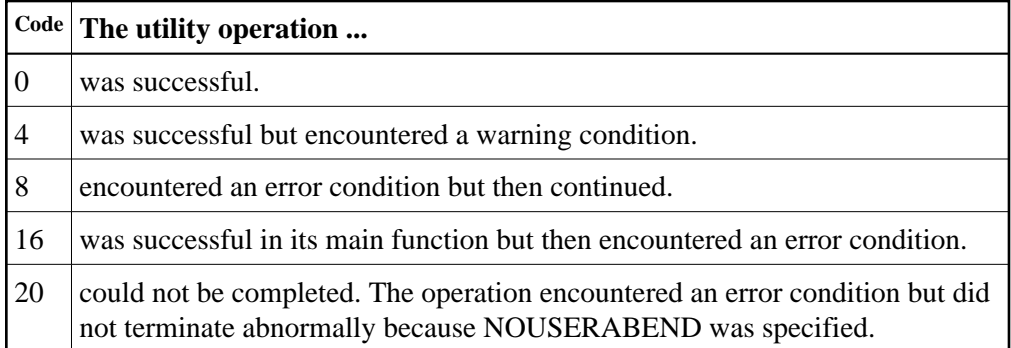

## **Note:**

Utilities that terminate with return code 4 write "...terminated with warning" as the last message. This indicates that, although the utility function completed successfully, circumstances may have rendered the result of the function different from that which was expected. The job protocol contains one or more related warning or error messages.

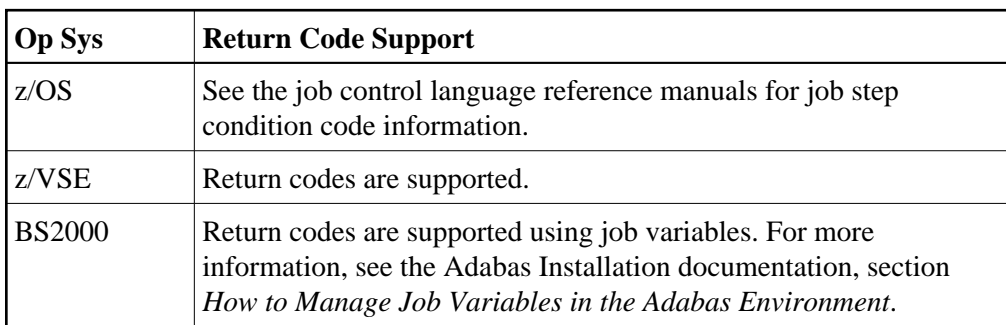

Return codes are supported by operating system as described in the following table:

Depending on the operating system and the utility, the return code can be tested to determine the utility job status:

- A zero return code always indicates successful completion of the utility.
- The meanings of return codes 4 or 8 depend on the utility in operation at the time.

These unsuccessful return code (RC) meanings are described here in alphabetical order by Adabas utility.

- [ADAACK Return Codes](#page-2-0)
- [ADACMP Return Codes](#page-2-1)
- [ADADBS Return Codes](#page-3-0)
- [ADADEF Return Codes](#page-3-1)
- [ADADCK Return Codes](#page-3-2)
- [ADAICK Return Codes](#page-4-0)
- [ADAINV Return Codes](#page-4-1)
- [ADALOD Return Codes](#page-4-2)
- [ADAORD Return Codes](#page-6-0)
- [ADARAI Return Codes](#page-6-1)
- [ADAREP Return Codes](#page-6-2)
- [ADARES Return Codes](#page-7-0)
- [ADASAV Return Codes](#page-9-0)
- [ADASEL Return Codes](#page-10-0)
- [ADAULD Return Codes](#page-10-1)
- [ADAVAL Return Codes](#page-11-0)
- [ADAWRK Return Codes](#page-11-1)

## <span id="page-2-0"></span>**ADAACK Return Codes**

## **Return Code 4**

**Explanation** One of the following occurred:

- Warning: The last formatted ISN is not set.
- Warning: The last formatted AC2 ISN is not set.

## **Return Code 4 or 8**

**Explanation** Database inconsistency.

## <span id="page-2-1"></span>**ADACMP Return Codes**

## **Return Code 4**

**Explanation** One of the following occurred:

- At least one rejected record occurred during processing.
- The utility has processed only the base file of a LOB group (a base file and its associated LOB file) without the associated LOB file.

## **Return Code 8**

**Explanation** The utility detected inconsistencies between the files in a LOB group (a base file and its associated LOB file).

## <span id="page-3-0"></span>**ADADBS Return Codes**

#### **Return Code 4**

**Explanation** One of the following occurred:

- CHANGE, NEWFIELD, or RELEASE: The operation was performed on a component file of an expanded file. The other component files must be processed explicitly.
- MODFCB DATAPFAC: The Data Storage padding factor (DATAPFAC) setting is ignored for files containing spanned records. The following warning will also appear if DATAPFAC is specified for a file that has data storage spanning enabled:

\*\*\*\*\*DATAPFAC is ignored for files with spanned data storage enabled\*\*\*\*\*\*

- MODFCB MAXRECL: The MAXRECL must be the same for all component files.
- OPERCOM ADAEND/CANCEL: The Adabas nucleus was not active.
- OPERCOM CLUFREEUSER: One or more otherwise eligible UTEs were not deleted because they were due a response code 9 (ADARSP009), subcode 20, and FORCE was not specified.
- OPERCOM DUQE: The user queue element (UQE) for the specified user ID was not found.
- RESETDIB: The IDENT job name was not found.

#### **Return Code 8**

**Explanation** One of the following occurred:

- DELETE: The file to be deleted was not found.
- OPERCOM STOPU: The function received an Adabas response code.
- RELEASE: An invalid descriptor name was specified, or the function received an Adabas response code.

## <span id="page-3-1"></span>**ADADEF Return Codes**

#### **Return Code 4**

<span id="page-3-2"></span>**Explanation** NEWWORK: Attempt to write RLOG information or close RLOG data set failed.

## **ADADCK Return Codes**

**Return Code 4 or 8**

**Explanation** Database inconsistency.

## <span id="page-4-0"></span>**ADAICK Return Codes**

## **Return Code 4**

**Explanation** One of the following occurred:

- GETMAIN failed.
- ICHECK detected WARNING-163 (unreachable index blocks).
- Warning-171: The last formatted ISN is not set.
- Warning-171: The last formatted AC2 ISN is not set.

## **Return Code 8**

**Explanation** Database inconsistency.

## <span id="page-4-1"></span>**ADAINV Return Codes**

## **Return Code 4**

**Explanation** One of the following occurred:

- The utility's DIB entry was removed by another user during ADAINV operation.
- (all functions) Attempt to write RLOG information or close RLOG database failed.
- ADAINV was restarted, but at least one of the descriptors to be inverted was already in the index. The index is correct.
- ADAINV INVERT was run on a component file of an expanded file. The other component files must be explicitly inverted.

## <span id="page-4-2"></span>**ADALOD Return Codes**

**Explanation** One of the following occurred:

- More DDEBAND records were available than specified by the NUMREC parameter.
- More DDEBAND records were available than ISNs for those records.
- The utility's DIB entry was removed by another user during ADALOD operation.
- The file to be loaded could not be added to the expanded file chain.
- (all functions) Attempt to write RLOG information or close RLOG data set failed.
- In an UPDATE function, the allocation of a file-specific DLOG extension failed. ADALOD completed the UPDATE function, but marked the whole file as changed; it did not log the Data Storage and address converter RABNs of blocks that were actually changed.
- The utility has processed files in a LOB group (a base file and its corresponding LOB file) that were incorrectly linked to each other or marked as being out-of-sync.
- The utility has been unable to establish or validate the base-to-LOB file linkage in a LOB group because one of the files was locked or otherwise unavailable.
- The utility has been unable to validate the base-to-LOB file consistency in a LOB group because some input records were not loaded due to the use of the SKIPREC/NUMREC parameters.
- The utility has processed a file in a LOB group (a base file and its corresponding LOB file) where Adabas has been unable to track whether the two files in the group have stayed in sync.

## **Return Code 8**

**Explanation** One of the following occurred:

- The input records loaded in a file in a LOB group (a base file and its associated LOB file) were unloaded from a file that had been marked as being out-of-sync with the other file.
- The file in a LOB group (a base file and its associated LOB file) that was loaded or updated had a different status with respect to LOB updates than the other file in the LOB group.
- Inconsistencies were detected in a LOB file from which LOB values were to be deleted.

## <span id="page-6-0"></span>**ADAORD Return Codes**

#### **Return Code 4**

**Explanation** One of the following occurred:

- The utility's DIB entry has been removed by another user during ADAORD operation.
- (all functions) Attempt to write RLOG information or close RLOG data set failed.
- RESTRUCTURE functions: Initialization of RLOG processing failed.
- RESTRUCTUREDB: Attempt to initialize RLOG access failed.
- RESTRUCTUREF: Attempt to initialize RLOG access failed.
- A system file was excluded from ADAORD STORE operation.
- MAXRECL was specified for a component of an expanded file. Ensure that the same MAXRECL is specified for all components.
- Allocation of the DLOG extension failed.
- Nonzero return code received from ADARAC.
- The utility has processed files in a LOB group (a base file and its corresponding LOB file) that were incorrectly linked to each other or marked as being out-of-sync.

## <span id="page-6-1"></span>**ADARAI Return Codes**

## **Return Code 4**

**Explanation** ADARAI RECOVER cannot create the job control statements needed for the sequential file used during utility execution. The message "unknown file element" is returned and the RECOVER function completes with return code 4. The generated job control must then be edited. See message ADAR78.

## <span id="page-6-2"></span>**ADAREP Return Codes**

**Explanation** One of the following occurred:

- An overlap of file extents or of file extents and free space extents was detected.
- A gap between file extents or between file extents and free space extents was detected.
- A checkpoint contains an unknown checkpoint type or format.
- The field definition table (FDT) does not exist for the existing file control block (FCB).
- The FCB contains an invalid file number.
- A bad ISN/RABN length indicator was detected in the FCB.
- At least one parent field in the FDT has no corresponding special descriptor table (SDT) field.
- An invalid FDT/SDT length was detected.
- The count of coupled files is greater than 18.
- There are inconsistencies in the expanded file chain.
- The volume serial number could not be identified.
- For a report from an online save tape, either no protection log was specified, an invalid protection log was specified, or an error was encountered while processing the protection log.
- CPLIST or CPEXLIST was specified in conjunction with SAVETAPE.
- FROMDATE, TODATE, FROMSESSION, or TOSESSION was specified without CPLIST or CPEXLIST.
- NOCOUNT was not specified in conjunction with SAVETAPE.
- An error occurred converting the mirror table to version 7 format.
- All components of an expanded file did not have the same MAXRECL.
- <span id="page-7-0"></span>• The utility has processed files in a LOB group (a base file and its corresponding LOB file) that were incorrectly linked to each other or marked as being out-of-sync.

## **ADARES Return Codes**

## **Return Code 4**

**Explanation** One of the following occurred:

- (all functions) Attempt to write RLOG information or close RLOG data set failed.
- COPY: A block count mismatch occurred.
- PLCOPY: Attempt to initialize RLOG access failed.
- PLCOPY: Attempt to open Adabas nucleus failed with a response code other than zero or 148 (ADARSP148).
- PLCOPY: No protection log data sets are currently at completion. No data will be copied or merged at this time.
- PLCOPY: Warning! The supplied input intermediate data set is empty. This should only happen on the initial run of ADARES. Processing continues.
- COPY/CLCOPY/PLCOPY: No records to be copied.
- COPY/PLCOPY/CLCOPY: The Associator data sets could not be opened; therefore, no checkpoints have been written.
- The point indicated by TOPLOG/TOBLK/TOCP could not be found.
- BACKOUT and REGENERATE: No records to be processed were found.
- REGENERATE found batch utility runs which must first be executed before REGENERATE can complete.
- The parallel participant table (PPT) indicates that there are currently no PLOGs to be copied for this cluster database.
- The parallel participant table (PPT) indicates that there are currently no CLOGs to be copied for this cluster database.
- The utility has processed a file in a LOB group (a base file and its corresponding LOB file) where Adabas has been unable to track whether the two files in the group have stayed in sync.

**Explanation** One of the following occurred:

- (Adabas Delta Save Facility) An error occurred in a PLCOPY or COPY function when processing the delta save images (DSIM) data set. Building the DSIM data set was discontinued. The PLCOPY or COPY function continued normally. RC 8 is also given in all cases where the DSIM data set is necessary but is not available or is not usable.
- REGENERATE or BACKOUT function determined that one or more files in the file list were in an inconsistent state; that is, in load, reorder, refresh, or restore status. Processing continues for all other files in the file list.

#### **Return Code 16**

**Explanation** An error occurred after the PLCOPY/CLCOPY function successfully closed the DD/SIAUS1 or DD/SIAUS2 data set. The error message is printed in DD/DRUCK.

## <span id="page-9-0"></span>**ADASAV Return Codes**

**Explanation** One of the following occurred:

- (all functions) Attempt to write RLOG information or close RLOG data set failed.
- (Adabas Delta Save Facility) The nucleus returned a response code after ET synchronization at the end of an online save operation, but the online save operation was nevertheless completed successfully. The response code was ignored by ADASAV.
- The utility's DIB entry was removed by another user during ADASAV operation.
- MERGE: Attempt to initialize RLOG access failed.
- RESTORE (database) or RESTORE GCB: Attempt to initialize RLOG access failed.
- RESTORE could not be performed for a file that was already present because OVERWRITE was not specified.
- RESTONL (database) or RESTONL GCB: Attempt to initialize RLOG access failed.
- SAVE could not be performed on a file that was inaccessible. The file is in load, refresh, reorder, or restore status.
- SAVE FILE: Attempt to initialize RLOG access failed.
- The utility has processed files in a LOB group (a base file and its corresponding LOB file) that were incorrectly linked to each other or marked as being out-of-sync.

## **Return Code 16**

**Explanation** (Adabas Delta Save Facility) An error occurred after a full or delta save operation completed successfully.

## <span id="page-10-0"></span>**ADASEL Return Codes**

## **Return Code 4**

**Explanation** No records were found matching the selection criterion.

## <span id="page-10-1"></span>**ADAULD Return Codes**

<span id="page-11-1"></span><span id="page-11-0"></span>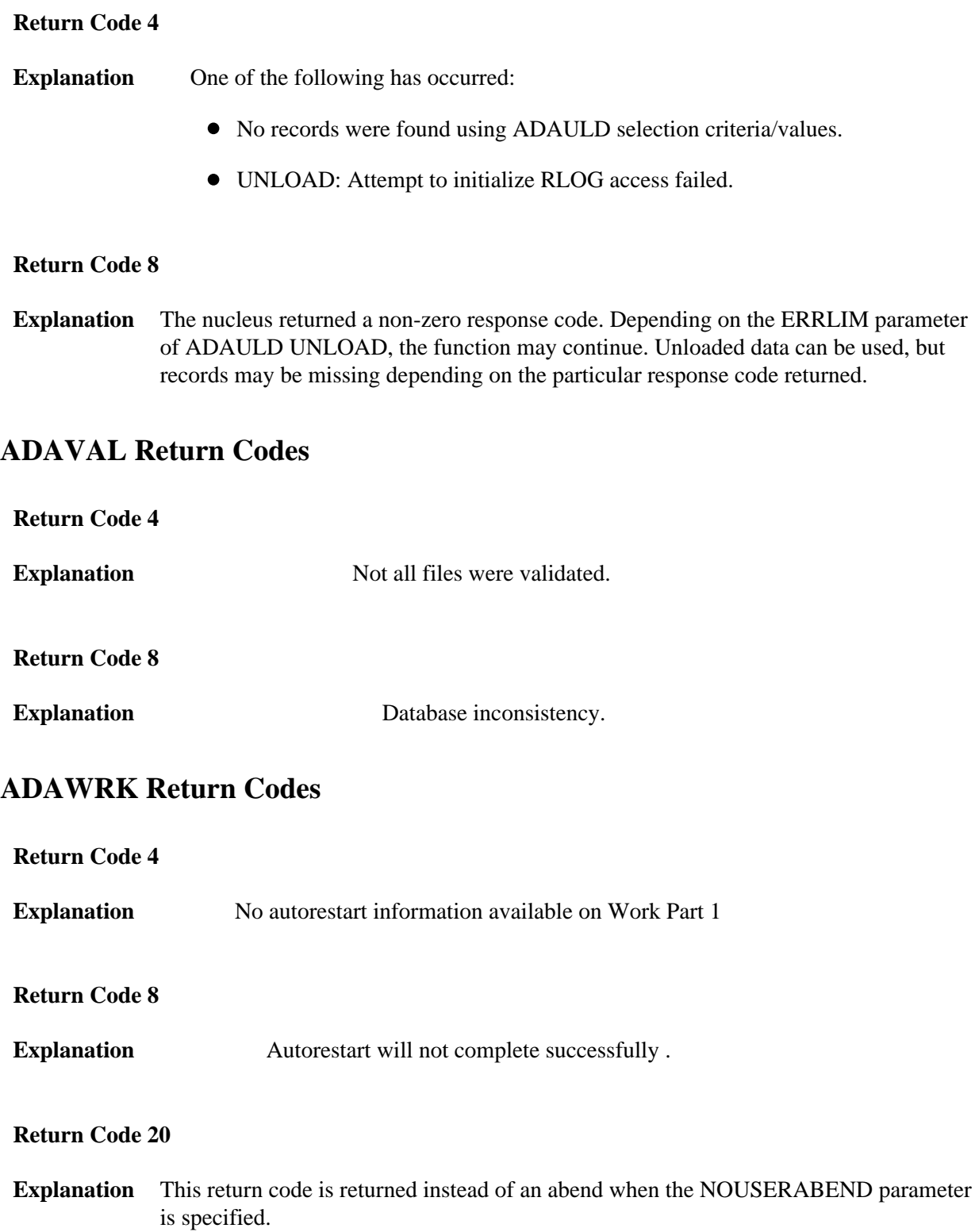